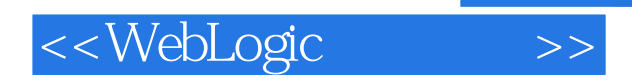

<<WebLogic >>

- 13 ISBN 9787564100438
- 10 ISBN 7564100435

出版时间:2005-6

Jon Mountjoy

页数:828

PDF

更多资源请访问:http://www.tushu007.com

, tushu007.com

, tushu007.com

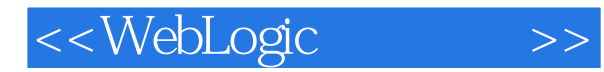

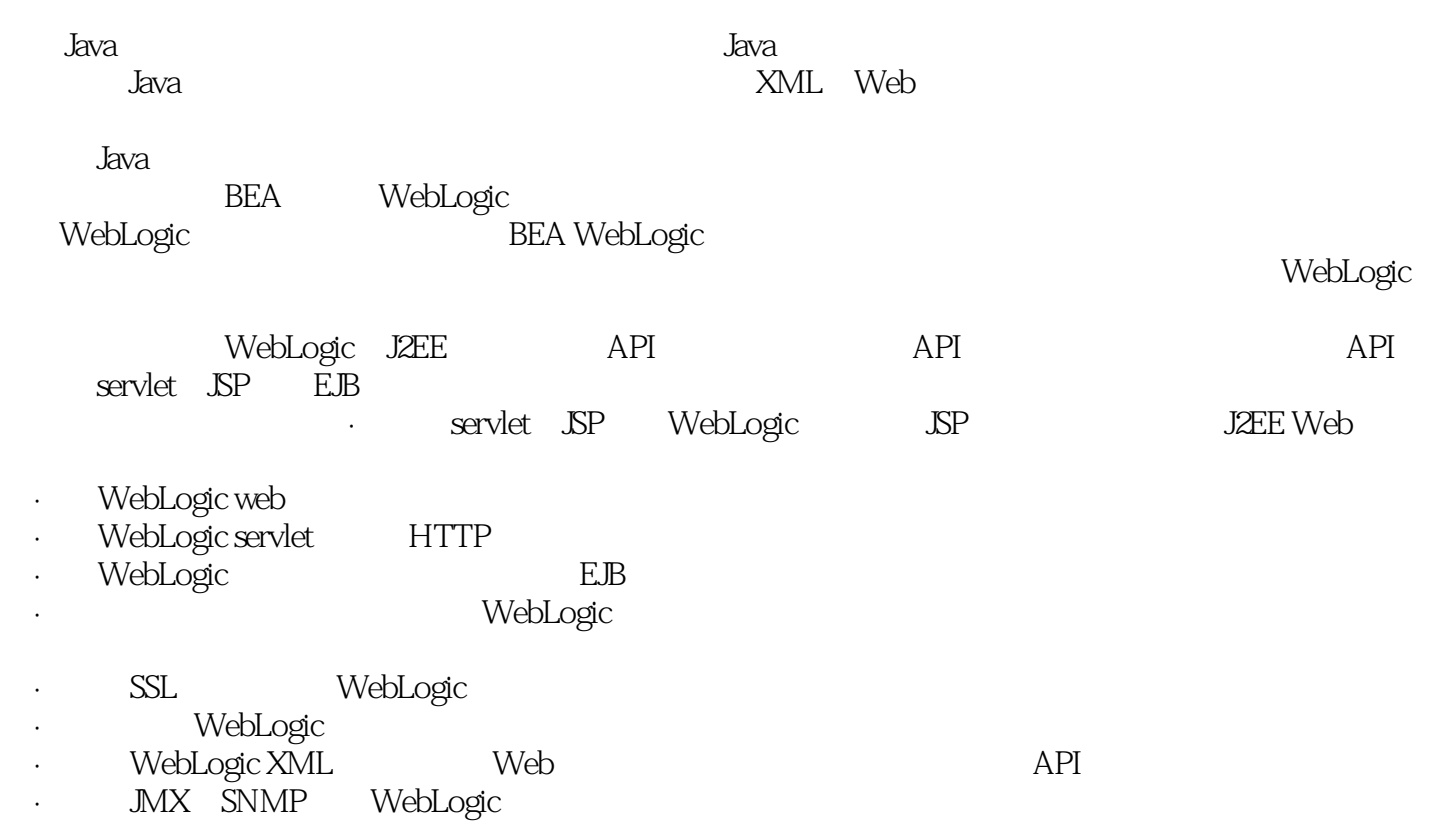

## <<WebLogic

Preface 1. Introduction Overview of WebLogic Server Software and Versions Getting Started with WebLogic Server 2. Web Applications Packaging and Deployment Configuring Web Applications Servlets and JSPs JSP Tag Libraries Session Tracking Session Persistence Clusters and Replicated Persistence Configuring a Simple Web Cluster Security Configuration Monitoring Web Applications 3. Managing the Web Server Configuring WebLogic's HTTP Server Virtual Hosting HTTP Access Logs Understanding Proxies Web Server Plug-ins 4. Using JNDI and RMI Using WebLogic's JNDI Using JNDI in a Clustered Environment Using WebLogic's RMI Using WebLogic's RMI over IIOP 5. JDBC Overview of JDBC Resources Configuring JDBC Connectivity WebLogic's Wrapper Drivers Rowsets Clustering and JDBC Connections 6. Transactions Overview EJB Transactions The Transaction Service Managing WebLogic JTA 7. J2EE Connectors Assembling and Deploying Resource Adapters Configuring Resource Adapters WebLogic-Specific Configuration Options Using the Resource Adapter Monitoring Connections 8. JMS Configuring JMS Resources Optimizing JMS Performance Controlling Message Delivery JMS Programming Issues Clustered JMS WebLogic's Messaging Bridge Monitoring JMS 9. JavaMail Configuring a Mail Session Using JavaMail Using Other JavaMail Providers 10. Using EJBs Getting Started Development Guidelines Managing WebLogic's EJB Container Configuring Entity Beans EJBs and Transactions EJBs and Clustering 11. Using CMP and EJB QL Building CMP Entity Beans Features of WebLogic's CMP Container-Managed Relationships EJB QL 12. Packaging and Deployment Packaging Deployment Tools Application Deployment WebLogic's Classloading Framework Deployment Considerations Split Directory Development 13. Managing Domains Structure of a Domain Designing a Domain Creating Domains Domain Backups Handling System Failure Domain Network Configuration Node Manager The Server Life Cycle Monitoring a WebLogic Domain 14. Clustering An Overview of Clustering A Closer Look at the Frontend Tier Load-Balancing Schemes Using J2EE Services on the Object Tier Combined-Tier Architecture Securing a Clustered Solution Machines,Replication Groups,and Failover Network Configuration Monitoring Clusters 15. Performance, Monitoring, and Tuning Tuning WebLogic Applications Tuning the Application Server Tuning the JVM 16. SSL An Overview of SSL Configuring WebLogic's SSL Programmatic SSL Mapping Certificates to WebLogic Users 17. Security The Java Security Manager Connection Filtering The Security Provider Architecture The Providers Configuring Trust Between Two Domains JAAS Authentication in a Client Creating a Custom Authentication Provider Creating an Identity Assertion Provider 18. XML JAXP Built-in Processors The XML Registry XML Application Scoping WebLogic's Streaming API WebLogic's XPath API Miscellaneous Extensions 19. Web Services Using the Web Services Framework Web Service Design Considerations Implementing the Backend Components Datatypes Implementing Clients Reliable SOAP Messaging SOAP Message Handlers Security UDDI Internationalization and Character Sets 20. JMX The MBean Architecture Accessing MBean Servers Accessing MBeans Examples MBean Notifications Monitor MBeans Timer MBeans 21. Logging and Internationalization The Logging Architecture Listening for Log Messages Generating Log Messages 22. SNMP WebLogic's SNMP Infrastructure Using the SNMP Agent Traps SNMP Proxies Index

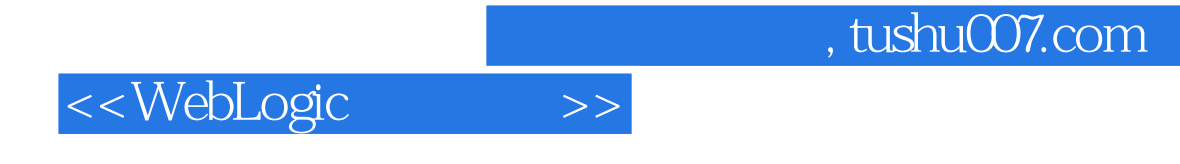

本站所提供下载的PDF图书仅提供预览和简介,请支持正版图书。

更多资源请访问:http://www.tushu007.com